# USAID ADVANCING NUTRITION

The Agency's Flagship Multi-Sectoral Nutrition Project

WWW.ADVANCINGNUTRITION.ORG

Most populations in low- and middle-income assist programs from design through early countries lack adequate dietary diversity to implementation to develop culturally programs lack field-friendly tools for food-based recommendations to close key optimizing local diets. In response, USAID hutrient gaps in specific populations. Such Advancing Nutrition piloted the user-friendly, tailored solutions can address critical Excel-based Optimizing Local Diets Tool to hutrient gaps for these specific populations.

# **Closing Micronutrient Gaps with a User-Friendly and Context-Specific Tool and Process to Optimize Diets**

meet global dietary recommendations. At the responsive, seasonally available, economically same time, community-based nutrition viable, and nutritious lists of key foods and/or

**Chris Vogliano**, **Kavita Sethuraman**, and **Susan van Keulen-Cantella**, USAID Advancing Nutrition, Arlington, VA

## **BACKGROUND**

# **The Optimizing Local Diets Tool aids in identifying local, diverse foods to fill essential nutrient gaps for specific populations, such as children 6–23 months.**

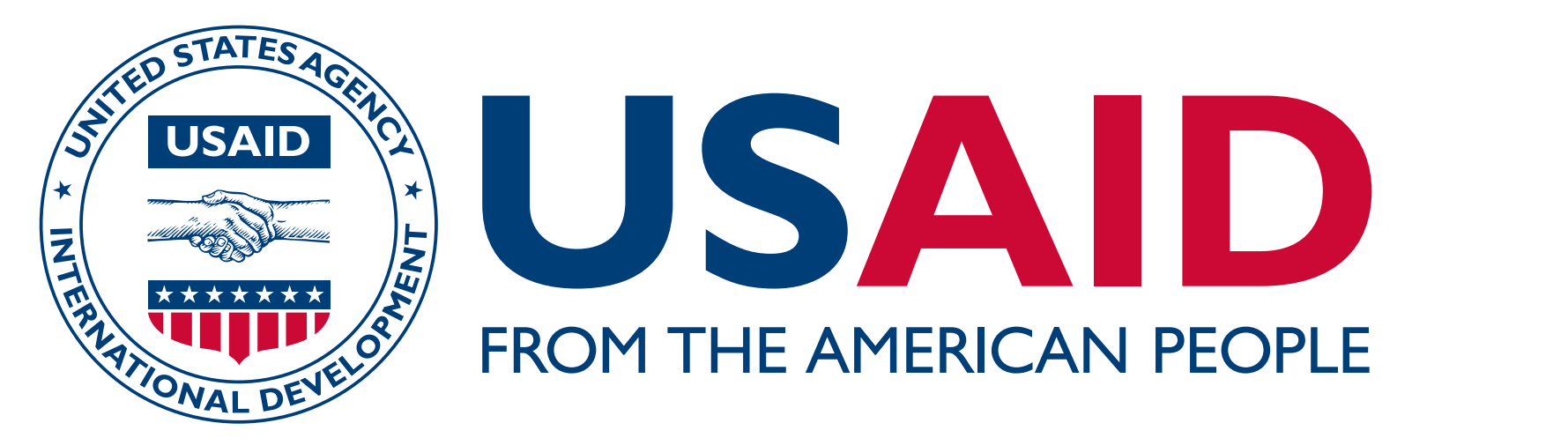

This poster is made possible by the generous support of the American people through the U.S. Agency for International Development. The contents are the responsibility of JSI Research & Training Institute, Inc., and do not necessarily reflect the views of USAID or the U.S. Government.

The Optimizing Local Diets Tool guides users providing tailored dietary recommendations to select culturally appropriate local and for children 6–23 months. Additionally, it regional foods to promote dietary diversity supports a market-driven approach for among the population they are serving. It developing formulations of local enriched facilitates the collaboration among a multi-<br>
flour-based blends for complementary disciplinary project team to identify the most feeding, to align with the unique nutritional suitable local foods for a given context and heeds of specific consumer groups. Data on specific population, fostering cross- nutritional composition are sourced from disciplinary food-systems knowledge. To regional food composition tables, with the address nutritional gaps, this tool can create option to incorporate fortified ingredients customized lists of food options for and supplements, such as multivitamins, if enhancing household dietary diversity and available.

# **INTERVENTIONS**

USAID Advancing Nutrition has tested dark green leafy vegetables. The programs the Optimizing Local Foods Tool in three have utilized the tool to develop a select list distinct contexts involving two programs in distinct of up to 31 local foods, complete with Zimbabwe and one in Niger. The tool has appropriate serving sizes, enabling users to effectively formulated nutritionally tailored create diverse and nutrient-dense meals recommendations for specific populations, organized by food group. We have gathered guiding users in incorporating a variety of user feedback and are currently finalizing the locally available foods, such as bambara nuts, tool and an accompanying instruction manual. mopane worms, baobab fruit, and indigenous

# **OUTCOMES**

# **CONCLUSION**

The Optimizing Local Diets Tool empowers specific populations are met. This approach implementing partners to effectively utilize heromotes the sustainable use of local foods the rich variety of local foods, ensuring that to improve dietary diversity among the most the specific nutritional requirements of vulnerable segments of a population.

Transpose food composition data as it appears in food composition tables, which are listed in 100-gram quantities.

#### **STEP 4B**

Iteratively build food-based recommendations by entering a name, preparation method, and total quantity of each ingredient (in grams) per serving.

#### **STEP 5**

Review food-based recommendation dashboards (6–11 and 12–24 months) to determine how each blend contributes to meeting the nutrient needs of each specific population.

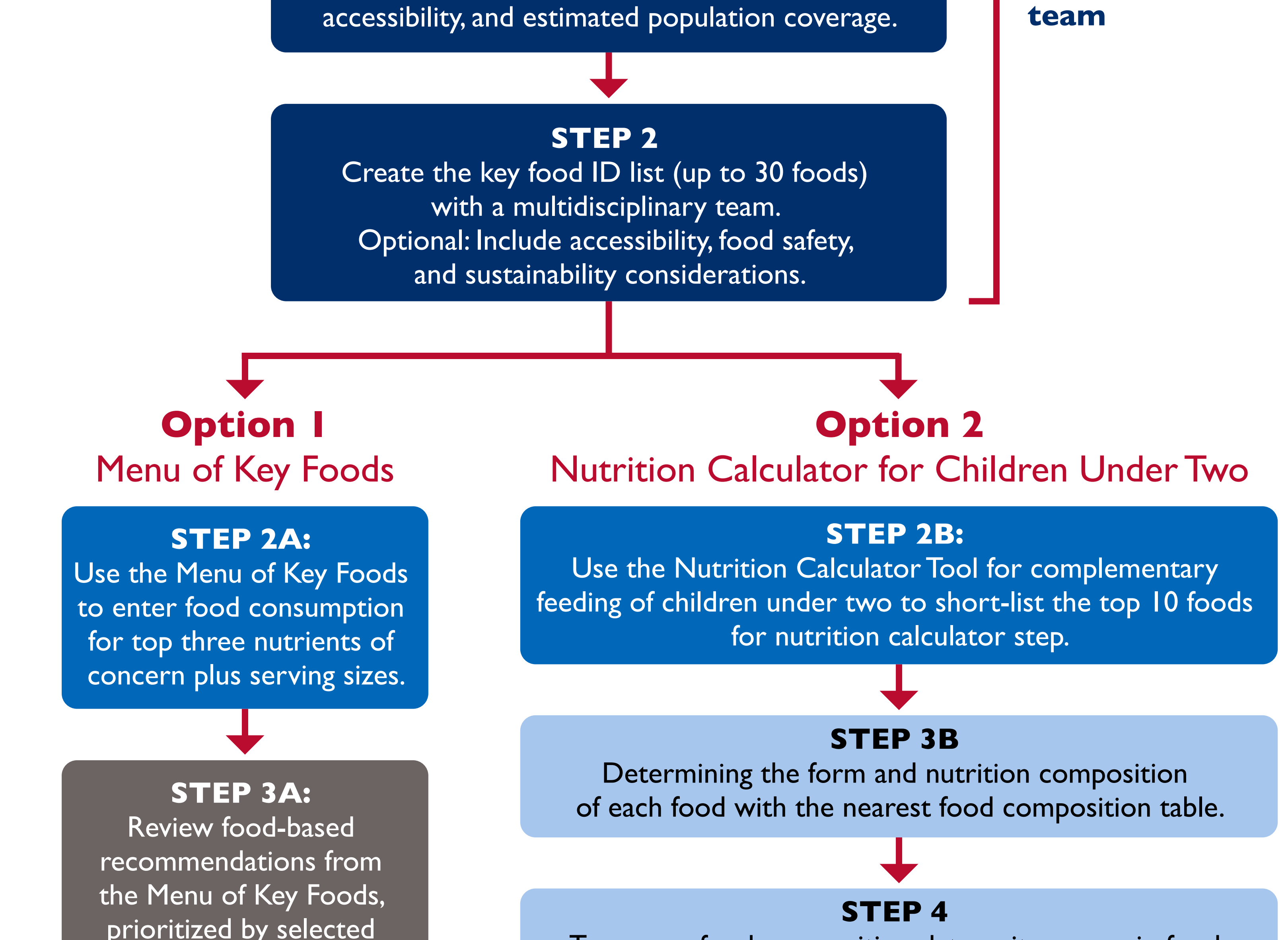

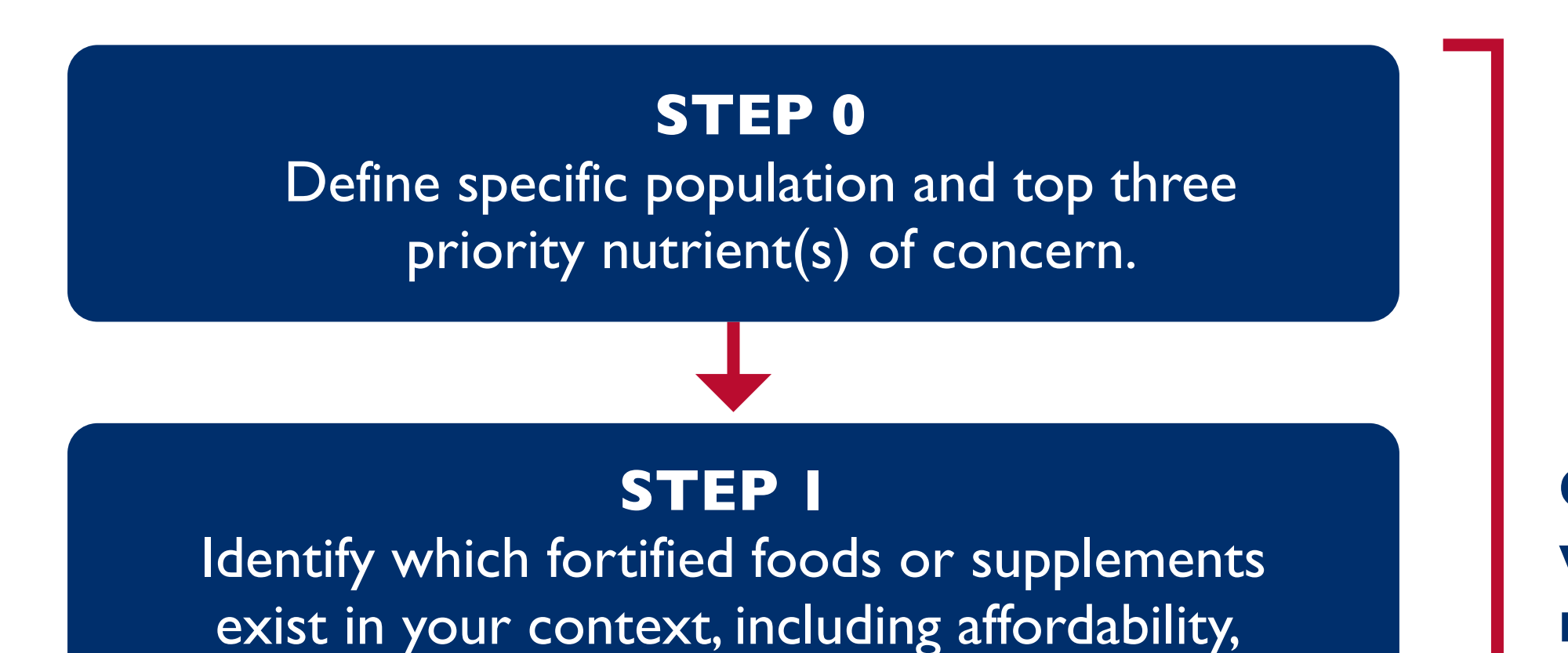

**Complete with multidisciplinary** 

### nutrients of concern.

**Figure 1. Using the Optimizing Local Diets Tool to Build Food-Based Recommendations**